## Měření rezonanční křivky seriového a vázaného rezonančního obvodu

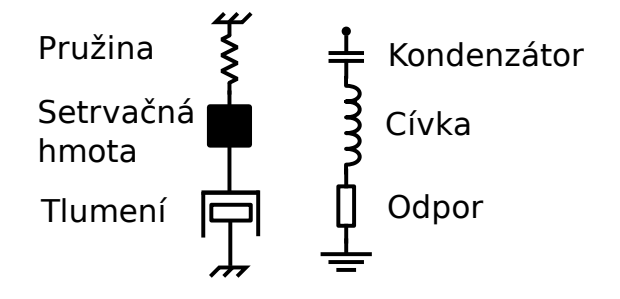

Obrázek 1: Ekvivalence mechanických a elektrických kmitů

#### Abstrakt

RLC obvody mají široké spektrum využití především ve sdělovací technice. Velmi často se používají jako frekvenční filtr k naladění určité radiové frekvence přiímače ze všech možných radiových/televizních/mobilních vln v daném okolí. Dále mohou sloužit jako pásmová propusť či zádrž.

## 1 Pomůcky

Frekvenční generátor METEX MXG-9802A; školní voltmetr pro měření rezonančního napětí TESLA BK128; bezkontaktní proudový senzor TEK CT-1 (5 mV/mA); osciloskop GoldStar; kapacitní normál Tesla 100 pF - 1100 pF; vzduchová cívka PHYWE 1 mH,  $0.4$ m $\Omega$ ; železné jádro; 2 cívky pro vázané obvody s ladícími kondenzátory na stavebnicovém chassis (PHYWE); kapacitní normál Ulrich 1000 pF; kondenzátor neznámé kapacity; odporová dekáda.

## 2 Pracovní úkoly

- 1. Sestavte rezonanční obvod podle obrázku [7](#page-5-0) s cívkou bez jádra, frekvenční generátor nastavte do módu obdelníkových pulsů, kapacitní normál Tesla nastavte na kapacitu  $C<sub>N</sub> = 500$  pF a určete frekvenci vlastních kmitů rezonančního obvodu. Porovnejte s předpokládanou hodnotou, získanou z Thomsonova vzorce [7.](#page-2-0)
- 2. Zobrazte rezonanční křivku na osciloskopu s frekvenčním generátorem v módu s rozmítáním frekvence. Pozorujte a popište změny rezonanční křivky v souvislosti se zasouváním železného jádra.
- 3. Proměřte proudovou rezonanční křivku postaveného obvodu. Totéž měření následně proved'te s nasazeným železným jádrem. Kapacitu normálu při tomto druhém měření zmenšete tak, abyste dosáhli stejné rezonanční frekvence jako v prvním případě. Znázorněte v jednom grafu společně obě rezonanční křivky a stanovte fitováním činitele jakosti měřených rezonančních obvodů. Podle návodu v sekci [4.1](#page-4-0) pak určete, jak se změnila indukčnost cívky zasunutím jádra.
- 4. Proměřte závislost proudu rezonančního obvodu složeného ze vzduchové cívky a ladícího kapacitního normálu Tesla na velikosti kapacity. Zapojení měřícího obvodu je stejné jako v úkolu 2. Kapacitu nastavte nejprve na hodnotu 500 pF, nalaď te rezonanční frekvenci a z ní rozlaďujte obvod na obě strany zmenšováním a zvětšováním kapacity. Znázorněte graficky naměřené závislosti.
- 5. Určete kapacitu neznámého kondenzátoru, o němž víte, že má kapacitu menší než je maximální hodnota kapacity ladícího kondenzátoru Tesla. Měření proved'te při pěti různých hodnotách kapacity ladícího kondenzátoru (například: 1100 pF, 1000 pF, 800 pF, 600 pF a 500 pF). Výslednou kapacitu určete jako aritmetický průměr naměřených hodnot. Nakreslete do protokolu schéma vámi použitého zapojení.
- 6. Proveďte vzájemné porovnání hodnoty 1000 pF kapacitního normálu Ulrich a Tesla.

7. Proměřte napěťovou rezonanční křivku induktivně vázaného rezonančního obvodu pro různé činitele vazby (mění se vzdáleností mezi cívkami) tak, abyste dosáhli vazby nadkritické, vazby kritické a vazby podkritické. Znázorněte do jednoho grafu rezonanční křivky pro tyto tři vazby. Zapojení měřícího obvodu je na obrázku [9.](#page-6-0) Výstupní napětí z frekvenčního generátoru volte co nejmenší.

### 3 Základní pojmy a vztahy

#### 3.1 Seriový rezonanční obvod - volné kmity

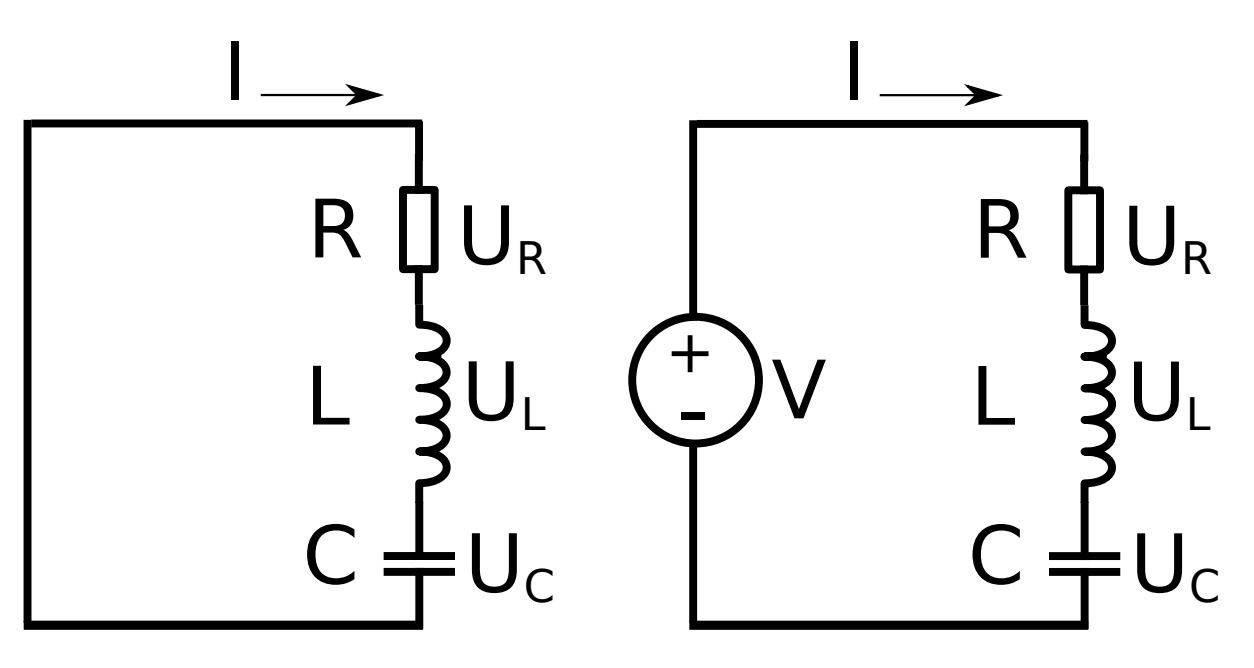

<span id="page-1-0"></span>Obrázek 2: Seriový rezonanční obvod pro - a) volné a b) buzené kmitání

Seriovým spojením cívky a kondenzátoru vznikne rezonanční RLC obvod (viz obrázek [2\)](#page-1-0). Ztráty v cívce, v kondenzátoru, v případném jádře a ztráty způsobené skin-efektem jsou zahrnuty v odporu R. V takovémto obvodě platí, že proud je stejný v každém elementu obvodu a součet všech napětí je roven 0:

$$
U_R + U_L + U_C = 0, \quad U_L = L\frac{dI}{dt}, \quad U_R = RI, \quad U_C = \frac{Q}{C} = \frac{1}{C} \int I dt \tag{1}
$$

Po vzájemném dosazení a jednoduché úpravě získáme známý typ diferenciální rovnice druhého řádu pro proud v obvodě I:

$$
\frac{d^2I}{dt^2} + \frac{R}{L}\frac{dI}{dt} + \frac{I}{LC} = 0\tag{2}
$$

Tato rovnice má pro případ slabého útlumu řešení harmonického charakteru ve tvaru

$$
I(t) = I_0 e^{-\delta t} \sin(\omega_0 t + \varphi_0)
$$
\n(3)

Při tom jsme zde zavedli tradičním způsobem *vlastní frekvenci*  $\omega_0 = \frac{1}{\sqrt{LC}}$  a dekrement útlumu  $\delta = \frac{R}{2L}$ . Amplituda  $I_0$ a fáze  $\varphi_0$  závisí na počátečních podmínkách.

#### 3.2 Seriový rezonanční obvod - buzené kmitání

Pokud v obvodě působí harmonické elektromotorické napětí ve tvaru

$$
U(t) = U_0 \cos(\Omega t),\tag{4}
$$

pak teorie říká, že po určité přechodové fázi převládne v obvodu frekvence budící síly  $\Omega$  nad frekvencí vlastních kmitů  $\omega_0$  a proud se bude chovat podle vztahu

$$
I = I_0 \cos(\Omega t - \phi), \text{ kde } I_0 = \frac{U_0}{\sqrt{R^2 + (\Omega L - \frac{1}{\Omega C})^2}} \text{ a } \tan \phi = -\frac{\Omega L - \frac{1}{\Omega C}}{R}
$$
(5)

Rezonanční frekvence  $f_0$  obvodu je určena vztahem

$$
f_0 = \frac{1}{2\pi} \sqrt{\frac{1}{LC} - \left(\frac{R}{2L}\right)^2}.
$$
\n
$$
(6)
$$

Při malém útlumu obvodu (malé R) lze hodnotu výrazu  $(R/2L)^2$  zanedbat proti hodnotě  $1/LC$  a rezonanční frekvence je pak určena Thomsonovým vzorcem.

<span id="page-2-0"></span>
$$
f_0 = \frac{1}{2\pi\sqrt{LC}}.\tag{7}
$$

#### 3.3 Cinitel jakosti

Jakost rezonančního obvodu je určena činitelem jakosti Q (viz [\[1\]](#page-7-0)). Obvod je tím jakostnější, čím má větší hodnotu činitele jakosti  $Q$ . Pro náš obvod, který je znázorněn na obrázku [2,](#page-1-0) platí:

$$
Q = \frac{\omega_0 L}{R},\tag{8}
$$

kde  $\omega_0 = 2\pi f_0$  je kruhová frekvence příslušná k rezonanční frekvenci  $f_0$ . Rezonanční křivka rezonančního obvodu udává závislost napětí U nebo proudu I na proměnlivé frekvenci budící síly  $\Omega$  nebo na proměnlivé kapacitě C, či indukčnosti L. Můžeme změřit průběh proudu I v závislosti na změně frekvence  $\Omega$ , čili tzv. proudovou rezonanční křivku. Úplně to samé platí i pro napěťovou křivku (obrázek [3\)](#page-2-1). Podrobná teorie rezonančních obvodů je uvedena v literatuře [\[1\]](#page-7-0)

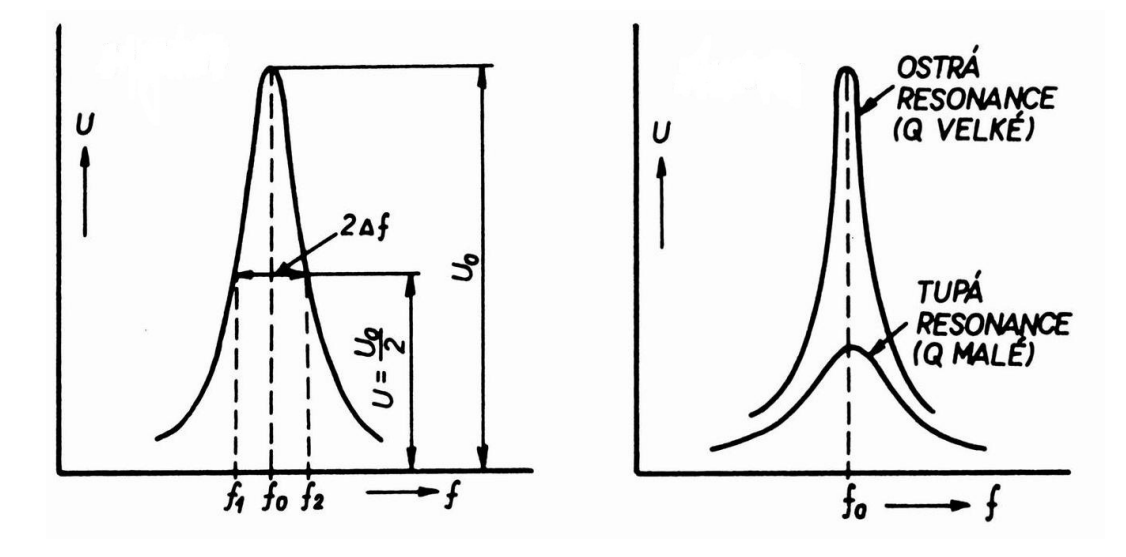

<span id="page-2-1"></span>Obrázek 3: Napěťová rezonanční křivka rezonančního obvodu a závislost tvaru rezonanční křivky na činiteli jakosti Q

a [\[2\]](#page-7-1). Tvar rezonanční křivky je závislý na činiteli jakosti  $Q$ . Čím větší je činitel  $Q$ , tím je rezonanční křivka ostřejší (obrázek [3\)](#page-2-1). Například závislost amplitudy proudu  $I_0 = I_0(\Omega)$  je pro náš rezonanční obvod dána vztahem

$$
I_0(\Omega) = \frac{I_{rez}}{\sqrt{1 + Q^2(\eta(\Omega) - \frac{1}{\eta(\Omega)})^2}}
$$
\n(9)

kde  $I_{rez}$  je amplituda proudu v obvodě v rezonanci a  $\eta(0) = \frac{\Omega}{\omega_0}$  Změříme-li šířku rezonanční křivky, můžeme z ní vypočítat činitele jakosti rezonančního obvodu. Vezmeme-li za šířku pásma  $\Delta\omega$  rozdíl frekvencí ve výšce rezonanční křivky podle předpisu  $I = I_{rez}/\sqrt{2}$ , lze taky určit činitele jakosti  $Q$  jako:

$$
Q = \frac{\omega_0}{\Delta \omega}.\tag{10}
$$

Teorie navíc říká, že  $\Delta\omega = 2\delta$ , takže činitel jakosti můžeme i předpovědět ze vztahu:

<span id="page-2-2"></span>
$$
Q = \frac{1}{R} \sqrt{\frac{L}{C}}.\tag{11}
$$

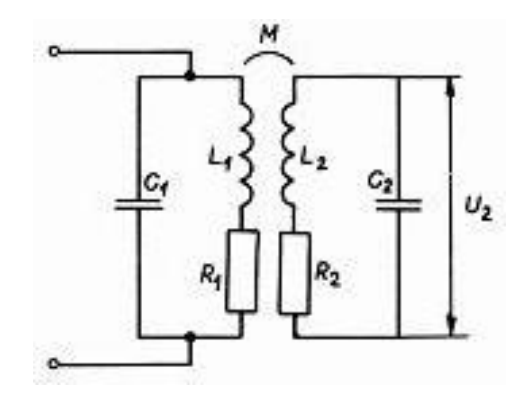

<span id="page-3-0"></span>Obrázek 4: Induktivně vázané rezonanční obvody

#### 3.4 Vázané obvody

Dva paralelní rezonanční obvody naladěné na stejnou frekvenci mohou být spolu vázány. To znamená, že energie, přiváděná ze zdroje do prvého obvodu, přenáší se z něho vazbou do druhého obvodu. Velmi často se používá induktivní napěťová vazba (viz obrázek [4\)](#page-3-0). Při této vazbě se indukuje do druhého obvodu elektromotorická síla vlivem vzájemné indukčnosti  $M$ . Velikost vazby se určuje tzv. činitelem vazby

$$
k = \frac{M}{\sqrt{L_1 L_2}},\tag{12}
$$

kde  $L_1$  a  $L_2$  jsou indukčnosti cívek,  $M$  je vzájemná indukčnost. Činitel jakosti prvého obvodu je  $Q_1 = \frac{\omega_0 L_1}{R_1}$  a činitel jakosti druhého obvodu je  $Q_2 = \frac{\omega_0 L_2}{R_2}$  (odpory  $R_1$  a  $R_2$  zahrnují veškeré ztráty v příslušném obvodu). Oba obvody jsou naladěny na stejnou rezonanční frekvenci $f_0,$ tzn., že platí

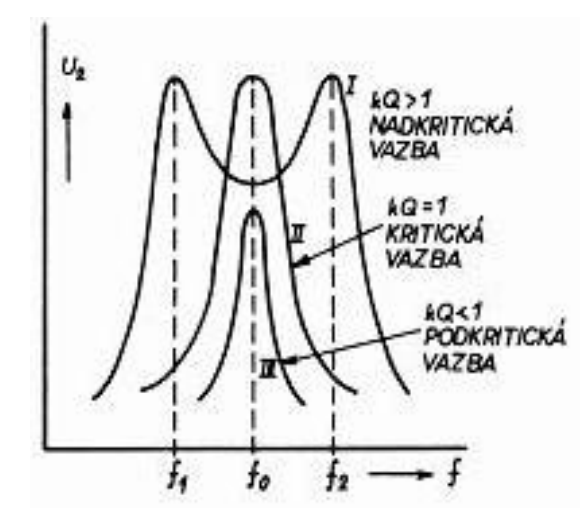

<span id="page-3-1"></span>Obrázek 5: Napěťové rezonanční křivky induktivně vázaného obvodu

$$
f_0 = \frac{1}{2\pi\sqrt{L_1C_1}} = \frac{1}{2\pi\sqrt{L_2C_2}},\tag{13}
$$

kde  $C_1$  a  $C_2$  jsou kapacity prvého a druhého obvodu. Napěťová rezonanční křivka  $U_2 = U_2(f)$  vázaného obvodu má průběh, který je znázorněn na obrázku [5.](#page-3-1) Za předpokladu, že oba rezonanční obvody jsou stejné ( $L_1 = L_2, C_1 = C_2$ ,  $Q_1 = Q_2 = Q$ ), nabývá napětí $U_2$ na druhém rezonančním obvodu maximálních hodnot pro frekvence  $f_1,\,f_2,$  pro které platí vztah

<span id="page-3-2"></span>
$$
f_{1,2} = \frac{f_0}{\sqrt{1 \pm \sqrt{k^2 - 1/Q^2}}}.\tag{14}
$$

Ze vztahu [\(14\)](#page-3-2) je zřejmé, že rezonanční křivka má dva vrcholy při frekvencích  $f_1$  a  $f_2$ , které leží souměrně kolem frekvence  $f_0$  (viz obrázek [5,](#page-3-1) křivka I). Vzdálenost vrcholů závisí na činiteli vazby k; čím větší vazba, tím jsou vrcholy

dále od sebe. Vzorec [\(14\)](#page-3-2) má smysl jen tehdy, jsou-li splněny podmínky:  $(1 \pm \sqrt{k^2 - 1/Q^2}) > 0$  a  $(k^2 - 1/Q^2) \ge 0$ . Podmínku  $\left(1 \pm \sqrt{k^2 - 1/Q^2}\right) > 0$  lze snadno upravit na tvar  $k^2 < (1 + 1/Q^2)$ . Vzhledem k tomu, že činitel vazby nabývá hodnot z intervalu  $k \in \langle 0; 1 \rangle$ , je tato podmínka splněna vždy bez ohledu na hodnoty činitele jakosti Q. Z druhé podmínky  $(k^2 - 1/Q^2) \geq 0$  plyne vztah  $kQ \geq 1$ . Je-li  $kQ > 1$  mluvíme o nadkritické vazbě. Při  $kQ = 1$ je hodnota jmenovatele rovna jedné a obě frekvence  $f_1 = f_2$  se ztotožní s frekvencí  $f_0$  (viz obrázek [5,](#page-3-1) křivka II) a rezonanční křivka má jen jeden vrchol. Při vazbě podkritické  $kQ < 1$  je výraz pod odmocninou záporný a frekvence je dána komplexním číslem, což nemá praktický význam. Vzorec v tomto případě neplatí a rezonanční křivka má jeden vrchol při frekvenci  $f_0$  (viz obrázek [5,](#page-3-1) křivka III). Podrobná teorie vázaných rezonančních obvodů je uvedena v [\[2\]](#page-7-1).

### 4 Experimentální uspořádání a měřící metody

#### <span id="page-4-0"></span>4.1 Frekvenční generátor jako zdroj budícího napětí a dodatečné vlastnosti obvodu

Ideální zapojení obvodu je na obrázku [6a](#page-4-1). Takovýto obvod má při každém přepnutí přepínače zakmitat volnými kmity charakteristické frekvence (v našem případě řádově stovky kHz). Ke sledování takovýchto rychlých dějů je nutné použít osciloskopu. Pokud nechceme použít složitých paměťových osciloskopů, musíme dosáhnout opakování zkoumaného jevu. K tomu slouží ideálně frekvenční fukční generátor v módu generace obdelníkových pulsů, které nahradí systematické přepínání našeho přepínače s libovolnou frekvencí. Toto zapojení vyjadřuje obrázek [6b](#page-4-1).

Je nutné si ale uvědomit, že frekvenční generátor nemůže mít nulový výstupní odpor (přístroje mají typicky 50 $\Omega$ ), takže musíme brát v úvahu náhradní schéma v obrázku [6c](#page-4-1) s realitou dodatečného odporu, který nám změní více či méně poměry v obvodu a v experimentální praxi se obecně nevyplatí jej zanedbat. V případě že obvod obsahuje koaxiální kabely, je nutno brát na zřetel jejich parazitní kapacitu ~ 100 pF/m. Naneštěstí se parazitní jevy nejvíce projevují právě když je obvod blízko rezonance a proto je nemožno v našem měření zanedbat. Pro naše parametry obvodu sice parazitní kapacita a výstupní odpor neovlivní polohu rezonanční frekvence, nicméně do značné míry ovlivní její šířku (tedy Q). Přesná charakterizace těchto vlastností je sice možná, ale nachází se mimo záběr tohoto praktika. Pro potřeby určení změny L z Q v úkolu 3 můžeme využít faktu že se jedná o komparativní měření změny jedné veličiny. Zasouvaním jádra se totiž změní pouze indukčnost obvodu a tedy je možno použít vztah vztah [\(11\)](#page-2-2) ve tvaru

$$
Q = \text{const} \cdot \sqrt{L},
$$

a na určení konstanty využít znalosti  $L$  vzduchové cívky.

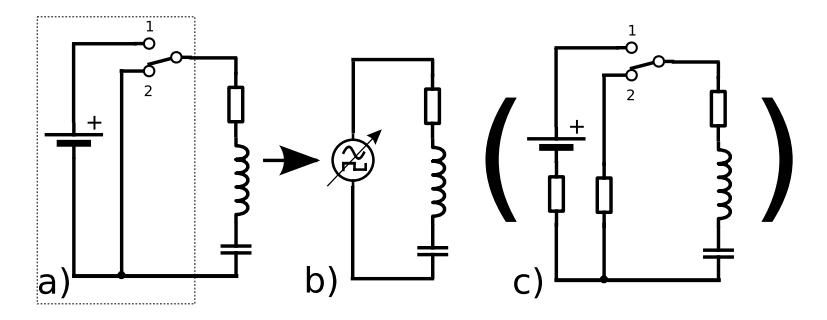

<span id="page-4-1"></span>Obrázek 6: Frekvenční generátor jako zdroj budícího signálu. a) idealizované zapojení, b) frekvenční generátor místo přepínače, c) náhradní schéma zapojení s frekvenčním generátorem (zahrnutí výstupní impedance generátoru)

#### 4.2 Vlastní sestavení obvodu

Obvod sestavíme podle zapojení v obrázku [7.](#page-5-0) Použijeme k tomu vzduchovou cívku o indukčnosti  $L$  s vnitřním odporem  $R_L$ , dále odporovou dekádu R a ladící kapacitní normál Tesla s proměnnou kapacitou C. Obvod budeme budit frekvenčním generátorem v sérii s ostatními částmi obvodu a odezvu budeme měřit na osciloskopu a to jak napětí na kondenzátoru (připojit na kanál 1), tak proud obvodem (ampérmetr připojit na kanál 2). Bedlivý pozor dejte na propojení zemí obvodu. Zde se objevují země tří přístrojů: frekvenčního generátoru, kanálu 1 osciloskopu a kondenzátoru. Všechny tyto země musí být v obvodu spojeny do jednoho bodu.

#### 4.3 Měření vlastních kmitů

Obvod máme sestaven podle zapojení v obrázku [7.](#page-5-0) Frekvenční generátor nastavíme do obdelníkového módu s frekvencí kolem 1 kHz. Trigger (viz. sekci [5\)](#page-7-2) nastavíme do polohy kanálu 1 a měníme rozlišení časové osy, dokud nepozorujeme

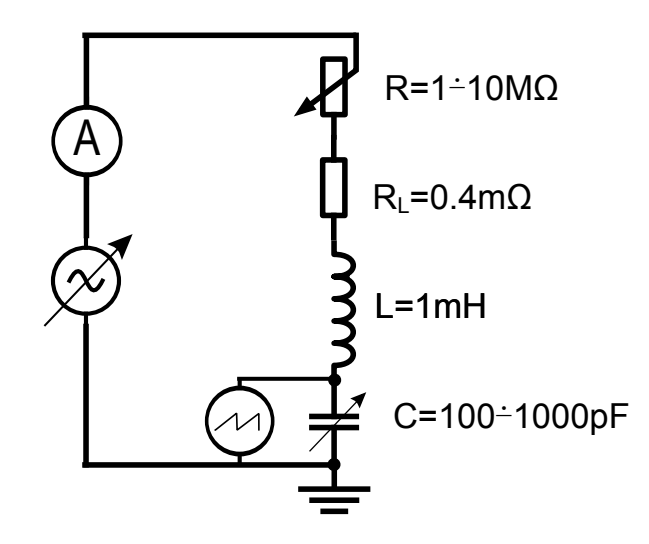

<span id="page-5-0"></span>Obrázek 7: Experimentální schéma zapojení obvodu.

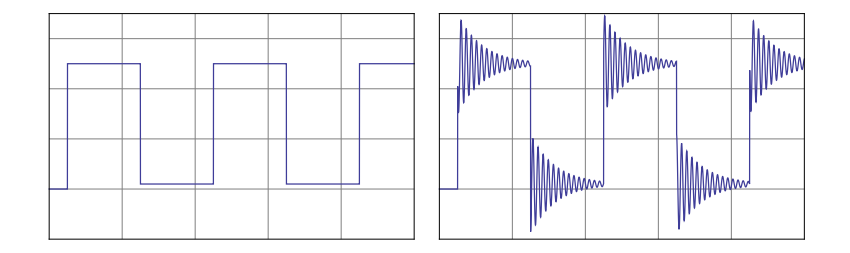

<span id="page-5-1"></span>Obrázek 8: a) budící obdelníkový signál frekvenčního generátoru a b) volné kmity oscilačního obvodu.

charakteristické signály jako na obrázku [8.](#page-5-1) Změnou odporu R můžeme pozorovat charakteristický vliv tlumení v obvodu. Zaměříme se na detail jednoho průběhu. Odmítají-li se průbehy na obrazovce zastavit, zkuste si pohrát s nastavením časové a y-ové osy. Pomocí kurzorů na obrazovce pak odečtěte frekvenci vlastních kmitů jako inverzi časové vzdálenosti dvou okamžiků se stejnou fází. Zpracujte jako opakované měření konstantní veličiny.

### 4.4 Měření proudové rezonanční křivky sériového RLC obvodu

Proudový sensor je připojen k obvodu sériově přes zelené kabely a výstup jde na kanál 2 osciloskopu, na němž pak pomocí kurzorů odečítáme amplitudu. Změřený signál z proudového senzoru je pak ještě nutno převést na mA podle převodní konstanty uvedené na senzoru. Frekvenční generátor máme nastaven v módu generace harmonických (sinusových!!!) kmitů. Změnou napájecí frekvence obvodu se proměří frekvenční závislost amplitudy proudu. Doporučuje se mít trigger vypnutý, t.j. nastaven do polohy *ext.* Amplitudu frekvenčního generátoru nastavte na 25 % maximální hodnoty, aby byl proud lépe detekovatelný.

### <span id="page-5-2"></span>4.5 Zobrazení rezonanční křivky na osciloskopu

Pro potřeby úkolu 2 a 7. Přepněte generátor do rozmítacího režimu povytažením knoflíku sweep-width. Generátor teď bude dělat periodický scan frekvencí od jisté počáteční hodnoty po konečnou. Tempo rozmítaní měníte s knoflíkem sweep-rate a frekvenční rozsah rozmítaní otáčením povytaženého knoflíku sweep-width. Středovou frekvenci měníte klasicky knoflíkem na změnu frekvence. Na osciloskopu by jste měli vidět příslušnou rezonanční křivku. Jestli ne, tak si zkuste pohrát s nastaveními rozmítaní generátoru (primárně) a když tak i nastavením triggeru, jemnou synchronizací a časovou osou osciloskopu (sekundárně). Po skončení pozorování křivky nezapomeňte vypnout rozmítací režim zatlačením knoflíku sweep-width!

### 4.6 Měření neznámých hodnot indukčnosti a kapacity

Jevu rezonance lze užít k určení neznámé hodnoty indukčnosti či kapacity. Použijeme-li ladící kapacitní normál (nejlépe vzduchový), je možné na základě znalosti  $f_0$  a C vypočítat podle vztahu [\(7\)](#page-2-0) hodnotu neznámé indukčnosti L. Kapacitu můžeme měřit tak, že nejprve paralelně zapojíme vhodnou indukčnost s ladícím kapacitním normálem a takto vzniklý obvod naladíme do rezonance změnou kapacity nebo frekvence zdroje. Na stupnici kapacitního normálu odečteme hodnotu  $C_1$ . Je-li měřená kapacita  $C_x$  menší než nastavená kapacita  $C_1$  normálu, pak ji připojíme paralelně k rezonančnímu obvodu a zmenšením kapacity ladícího kondenzátoru na hodnotu  $C_2$  znovu obvod vyladíme. Z takto naměřených hodnot určíme neznámou kapacitu

$$
C_x = C_1 - C_2. \t\t(15)
$$

Je-li měřená kapacita větší než největší hodnota normálu, zařadíme ji do série s ladícím kondenzátorem a stejně jako v předchozím případě určíme nejdříve $C_1$ a potom $C_2 \quad > C_1.$ Hledanou kapacitu určíme podle vzorce

$$
C_x = \frac{C_1 C_2}{C_2 - C_1}.\tag{16}
$$

Chceme-li zjistit dielektrickou konstantu  $\varepsilon$  nějaké látky, utvoříme z kovových desek elektrody kondenzátoru a jako dielektrikum volíme zkoumanou látku. (U pevných látek používáme rtuťové elektrody, abychom dosáhli dokonalého styku a zabránili chybám měření, jež by vznikly, kdyby mezi elektrodami a zkoumanou látkou byl vzduch. U tekutých a měkkých hmot použijeme elektrod z fólie nebo z kovových desek.) Je-li tloušťka dielektrika X a plocha elektrod S, pak dielektrick´a konstanta je

$$
\varepsilon = \frac{CX}{\varepsilon_0 S},\tag{17}
$$

kde  $\varepsilon_0 = \frac{1}{4 \cdot \pi \cdot 9 \cdot 10^9} F.m^{-1}$ a C je změřená kapacita vytvořeného kondenzátoru.

#### 4.7 Srovnání dvou kapacit

Schéma použitého zapojení je stále stejné, viz obrázek [7.](#page-5-0) Nejprve za kondenzátor  $C_N$  použijeme normál Ulrich, mající pevnou kapacitu 1000 pF, a obvod vyladíme změnou frekvence frekvenčního generátoru do rezonance. Potom normál Ulrich zaměníme ladícím kondenzátorem Tesla a změnou jeho kapacity doladíme obvod znovu do rezonance. Frekvence frekvenční generátoru se přitom nemění. Na stupnici ladícího kondenzátoru odečteme hodnotu  $C_1$ . Diference  $\Delta C =$  $C_1$  – 1000 ( $C_1$  dosazujeme v pF) určuje nesouhlas, tj. odchylku mezi hodnotami 1000 pF označenými výrobci normálů Tesla a Ulrich.

#### 4.8 Měření napěťové rezonanční křivky vázaného rezonančního obvodu

V našem zapojení vázaného rezonančního obvodu máme tři parametry: budící frekvenci frekvenčního generátoru a dva ladící kondenzátory. Obě cívky nastavíme do dostatečné vzdálenosti (aspoň 5 cm) a postupnými aproximacemi všech tří parametrů dosáhneme maximální výchylku voltmetru. Doporučuje se také nastavovat podle tvaru rezonanční křivky zobrazeném na osciloskopu (viz. návod v sekci [4.5\)](#page-5-2). Pozor - tohle naladění obvodů je pro tento úkol absolutně kritické a nemůže se opomenout!

Vzdálenost cívek, při které nastává kritická vazba, naleznete tímto způsobem: po naladění obvodu do rezonance, aniž měníme rezonanční frekvenci  $f_0$ , cívky pomalu přisunujeme k sobě (zvětšujeme tak činitel vazby k) a přitom sledujeme výchylku na voltmetru a rezonanční křivku na osciloskopu. Tato výchylka nejprve roste, dosahuje maxima v okamžiku, kdy bude  $kQ = 1$  (tj. kritická vazba) a potom začne klesat. V tomto okamžiku jsme se již dostali do oblasti nadkritické vazby  $(kQ > 1)$ , kdy rezonanční křivka má dvě maxima symetricky položená vzhledem k rezonanční frekvenci  $f_0$  viz. rezonanční křivku na osciloskopu.

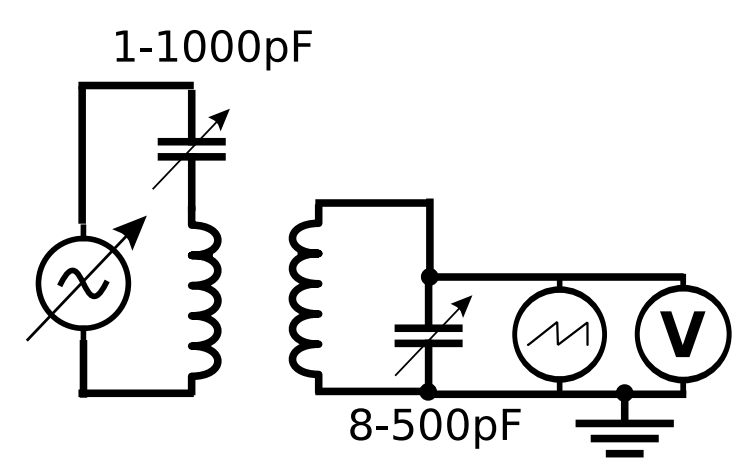

<span id="page-6-0"></span>Obrázek 9: Schéma zapojení vázaného rezonančního obvodu

## <span id="page-7-2"></span>5 Poznámky

# Použité značky

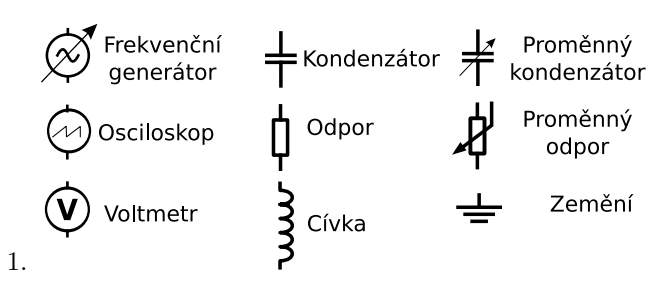

- 2. Při měření proudové rezonanční křivky mějte nastavenou amplitudu frekvenčního generátoru přibližně na 25% její maximální hodnoty.
- 3. Při zapojování obvodu dávejte pozor na správné vedení zemí přístrojů. Zemnící svorky jednotlivých přístrojů musí být navzájem propojeny a nesmí být v obvodu napojeny na aktivní svorky druhých přístrojů.
- 4. Při měření rezonančních křivek nezapomeňte nastavit odpor dekády  $R$  na nenulovou hodnotu! Při dosazování za  $\omega_0$  pak myslete na velikost hodnoty tohoto odporu. Při jejích vyšších hodnotách protéká obvodem obtížně detekovatelný proud a přestáva platit aproximace vlastní frekvence Thompsonovým vztahem (musí se pak použít úplný vztah).
- 5. Bezkontaktní ampérmetr je ta malá součástka se dvěma zelenými kabely. Přes ně ji připojte sériově do obvodu.

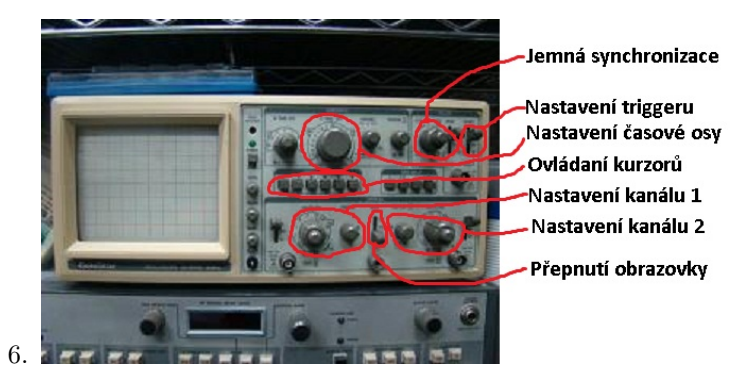

7. Nezapomeňte si hlídat čas!

## Reference

- <span id="page-7-0"></span>[1] Petržílka a Šafrata, Elektřina a magnetismus, NČSAV, Praha, 1956.
- <span id="page-7-1"></span>[2] Brož a kol.l, Základy fyzikálních měření, Volume I, SPN, Praha, 1983.
- [3] RLC circuit, Wikipedia the Free Encyclopedia, 2010 (accessed 10. February 2010) .